#### REPUBLIK INDONESIA KEMENTERIAN HUKUM DAN HAK ASASI MANUSIA

# SURAT PENCATATAN CIPTAAN Nomor dan tanggal permohonan **SURAT PENCATATAN**<br>
Nomor dan tanggal permohonan :<br>
Nomor dan tanggal permohonan :<br>
Nomor dan tanggal permohonan :<br>
Nomor dan tanggal permohonan :<br>
Nomor dan tanggal permohonan :<br>
Nomor dan tan Nama<br>
INDEX CATATAN<br>
Dalata ragida pelindungan ciptaan di bidang ilmu pengerahuan, seni dan sastra berdasarkan Undang-Undang Nomor<br>
Dalata ragida pelindungan ciptaan di bidang ilmu pengerahuan, seni dan sastra berdasarkan Alamat : Julian Content of Higher Line (Makassar, SULAWESI SELATATION)<br>
Alamat : Julian Content of High Line (High Line of High Line of High Line of High Line of High Line (High Line of High Line of High Line of High Line KEWELK EPUBLIK ISDONESIA<br>
KEMENTERIAN ELEVELIK DAN HAK ASASI MANUSIA<br>
SURAT PENCATAIN<br>
Dalam rangka pelindingan ciptan di bidang ilmu pengetahuan, seni dan satra berdasarkan Undang-Undang Nomor 28 Tahun<br>
Dalam rangka pelin EXERCISTERIAN NEGERI MAKASSAR<br>
NAMA SURAT PENCATATAN<br>
Dalam rangka pelindingan cipnan di bidang ilmu pengenhuan, seni dan sastra berdacarkan Undang-Undang Nomor 28 Tahun<br>
2014 - UNIVERSITAS Negeri mengelakkan di bidang ilm ALAMAT PENCATATAN, PERSEKAN MARIA SELATATAN, Dalam rangka pembentukan Undung-Undung Nomor 28 Tahun CIPTAAN, Dalam rangka pembentukan di bidang ilmu pengetahuan, seni dan sastra berdasarkan Undung-Undung Nomor 28 Tahun 1994 KEWART PENCATATAN<br>
CIPTAAN<br>
CIPTAAN<br>
COLORECTE SURAT PENCATATAN<br>
COLORECTE SURAT PENCATAN<br>
COLORECTE SURAT PENCATAN<br>
Old tentage Hak Cipa, dengan cipana di bidang ikuu pengentuan, seni dan satra berdasarkan Undang-Undang N SURAT PENCATATAN<br>
Dulam rangka reliationg ciptaan of bidang time pengetahaan, seni dan sastra berkasarkan Undang-Undang Nomor 28 Tahun<br>
2011 A. Annual Annual Annual Annual Annual Annual Annual Annual Annual Annual Annual A Judul Ciptaan : Software Model SIR Penyebaran COVID-19 Dengan Parameter

Dalam rangka pelindungan ciptaan di bidang ilmu pengetahuan, seni dan sastra berdasarkan Undang-Undang Nomor 28 Tahun 2014 tentang Hak Cipta, dengan ini menerangkan:

Pencipta

 $\Gamma_{\rm u}$ 

Pemegang Hak Cipta

Tanggal dan tempat diumumkan untuk pertama kali di wilayah Indonesia atau di luar wilayah Indonesia

Fuzzy

**CHPTAAN**<br>
Pengetahuan, seni dan sastra berdasarkan Undang-Undang Nomor 28 Tahun<br>
11 (1920)<br>
11 (1920)<br>
11 (1921)<br>
11 (1921)<br>
11 (1921)<br>
11 (1921)<br>
11 (1921)<br>
11 (1921)<br>
11 (1921)<br>
11 (1921)<br>
11 (1921)<br>
11 (1921)<br>
11 (1921 dilakukan Pengumuman.

Jangka with religionship including the selama control of the selama of the selama of the selama of the selama 50 (limate the selama 50 (limate the selama 50 (limate the selama 50 months) that the selama selama selama sela Nomore dan tanggal permohonan<br>
Nomore dan tanggal permohonan<br>
Namast<br>
Namast<br>
Namast<br>
Namast<br>
Namast<br>
Namast<br>
Namast<br>
Namast<br>
Namast<br>
Namast<br>
Namast<br>
Namast<br>
Namast<br>
Namast<br>
Namast<br>
Namast<br>
Namast<br>
Namast<br>
Namast<br>
Namast<br> adalah benar berdasarkan keterangan yang diberikan oleh Pemohon. Surat Pencatatan Hak Cipta atau produk Hak terkait ini sesuai dengan Pasal 72 Undang-Undang Nomor 28 Tahun 2014 tentang Hak Cipta.

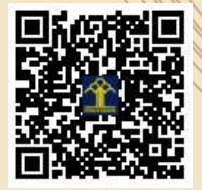

a.n. MENTERI HUKUM DAN HAK ASASI MANUSIA DIREKTUR JENDERAL KEKAYAAN INTELEKTUAL

> Dr. Freddy Harris, S.H., LL.M., ACCS. NIP. 196611181994031001

> > Ľ1

Disclaimer:

Dalam hal pemohon memberikan keterangan tidak sesuai dengan surat pernyataan, menteri berwenang untuk mencabut surat pencatatan permohonan.

#### LAMPIRAN PENCIPTA

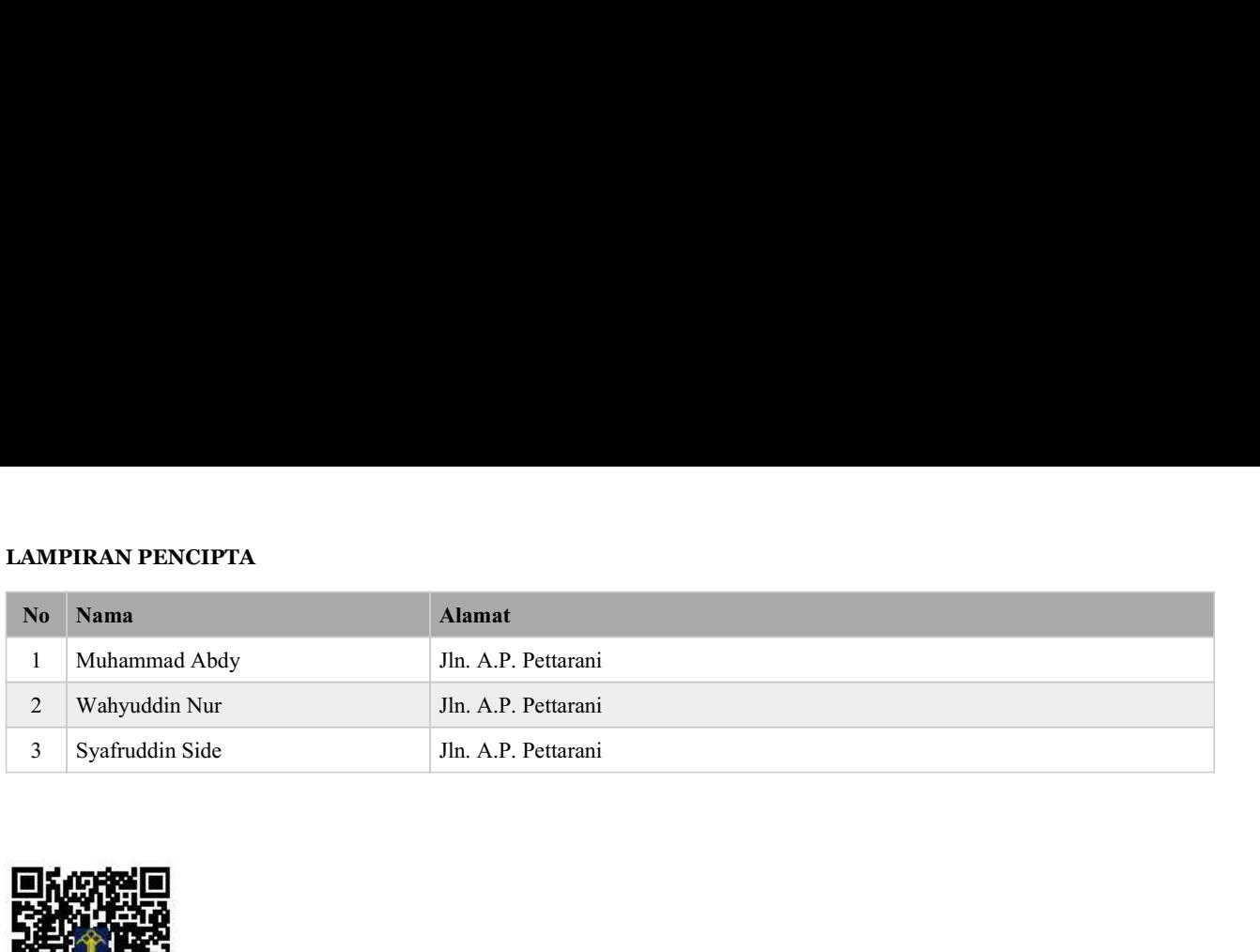

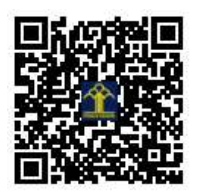

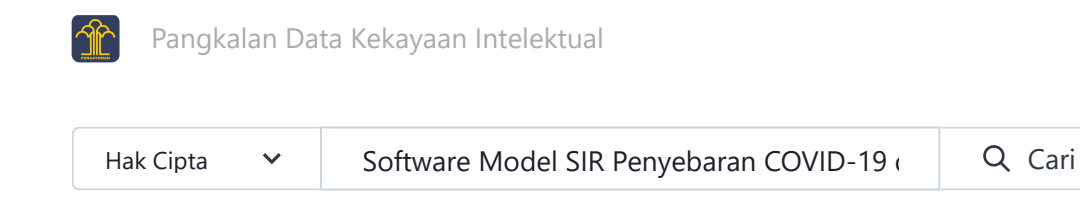

# **Kembali ke pencarian**

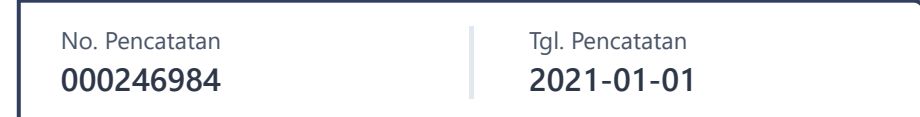

# **Software Model SIR penyebaran COVID-19 dengan parameter fuzzy**

#### **Status**

Diterima

#### **Detail**

NOMOR PERMOHONAN **EC00202118914**

TANGGAL PERTAMA KALI DIUMUMKAN **2021-01-01**

TANGGAL PERMOHONAN **2021-04-06**

TANGGAL BERAKHIR MASA PELINDUNGAN

**Uraian Ciptaan** Ciptaan ini berupa Software Model SIR penyebaran COVID-19 dengan parameter fuzzy

No Image

**-**

UNIVERSITAS NEGERI MAKASSAR Jln. A.P. Pettarani ID

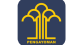

**Jenis Ciptaan** Program Komputer Pangkalan Data Kekayaan Intelektual

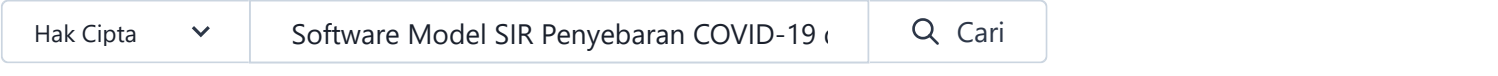

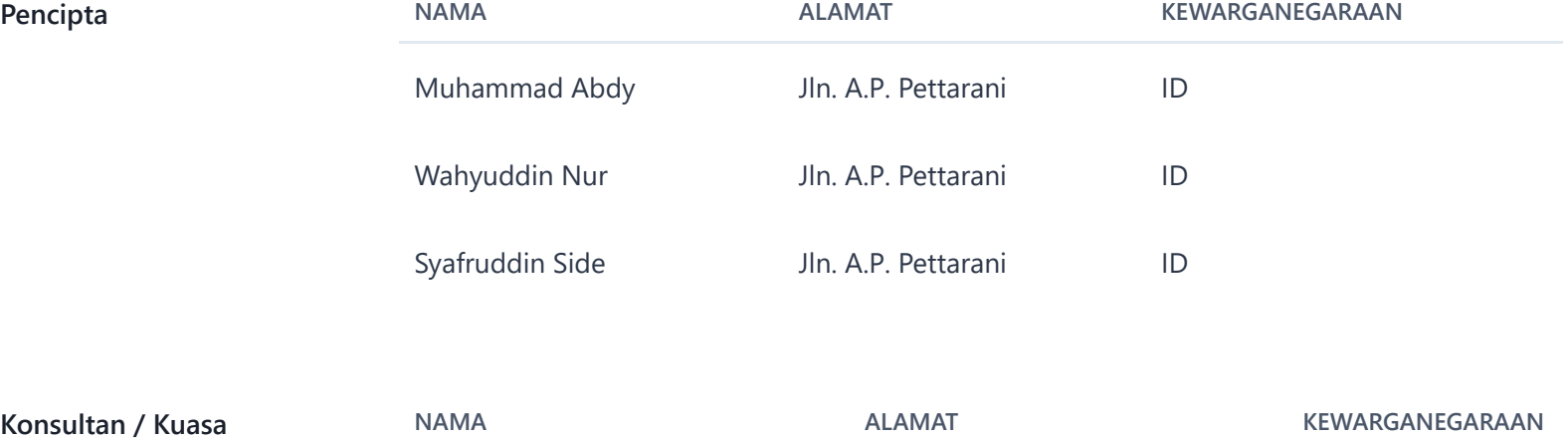

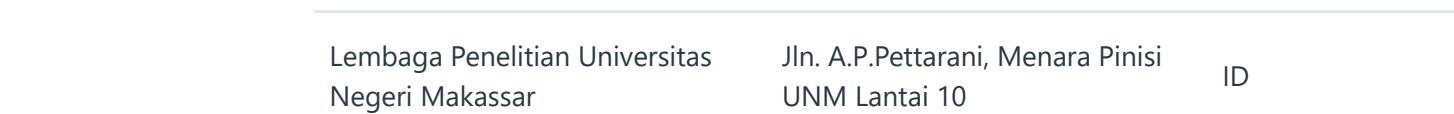

Copyright © 2021 Direktorat Jenderal Kekayaan Intelektual

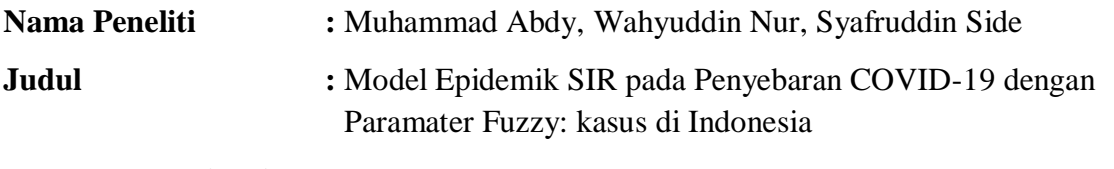

**Produk yang dihasilkan:** Software Model SIR penyebaran COVID-19 dengan parameter fuzzy

**Deskripsi singkat:** Software ini memberikan gambaran penyebaran penyakit COVID-19 di Indonesia. Sintax program ini menggunakan sintax Matlab yang mendeskripsikan model Suspected, Infected, Recovered (SIR) pada penyebaran COVID-19 di Indonesia dengan menggunakan parameter fuzzy. Produk software ini juga memberikan gambaran analisis model SIR penyebaran COVID-19 dengan parameter fuzzy, yaitu kesetimbangan dan kestabilan jumlah kasus COVID-19, serta status bebas penyakit dan status endemik COVID-19 di Indonesia.

# **1. Model SIR Penyebaran COVID-19**

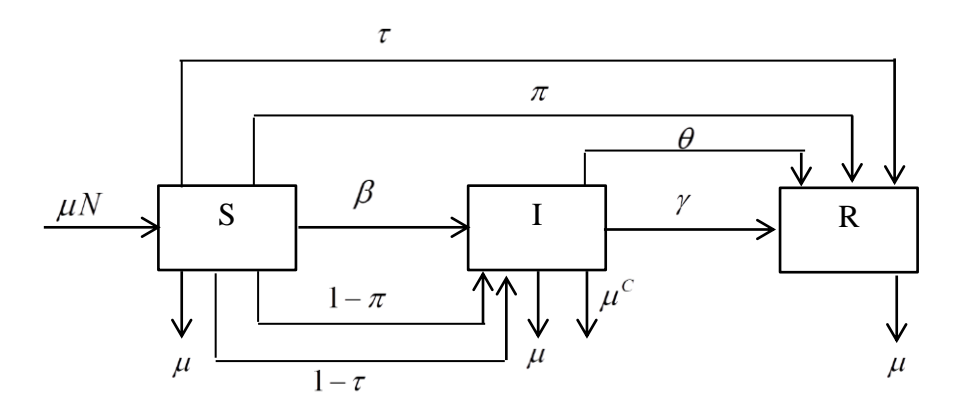

**Gambar 1** Skema kompartemen penyebaran COVID-19 model SIR

# **MODEL SIR**

$$
\frac{dS}{dt} = \mu - \beta(\Omega)(1-\tau)(1-\pi)SI - (\mu + \tau + \pi)S
$$
  

$$
\frac{dI}{dt} = \beta(\Omega)(1-\tau)(1-\pi)SI - (\mu + \mu^{C}(\Omega) + \theta + \gamma(\Omega))I
$$
  

$$
\frac{dR}{dt} = (\theta + \gamma(\Omega))I + (\pi + \tau)S - \mu R
$$

$$
\beta(\Omega) = \begin{cases}\n0 & \text{if} \quad \Omega \leq \Omega_{\min} \\
\frac{(\Omega - \Omega_{\min})(1 - \tau)(1 - \pi)}{\Omega_0 - \Omega_{\min}} & \text{if} \quad \Omega_{\min} < \Omega < \Omega_0 \\
(1 - \tau)(1 - \pi) & \text{if} \quad \Omega_0 \leq \Omega < \Omega_{\max}\n\end{cases}
$$

$$
\mu^{C}(\Omega) = \begin{cases}\n((1 - \theta) - \mu_0^{C})(1 - \theta) \frac{\Omega}{\Omega_0} + \mu_0^{C} & \text{if } 0 \le \Omega \le \Omega_0 \\
(1 - \theta)(1 - \theta) + \theta \mu_0^{C} & \text{if } \Omega_0 < \Omega\n\end{cases}
$$

$$
\gamma(\Omega) = \begin{cases}\n(\gamma_0 - 1)(1 - \theta) \frac{\Omega}{\Omega_0} + 1 & \text{if } 0 \le \Omega < \Omega_0 \\
\gamma_0(1 - \theta) + \theta & \text{if } \Omega \ge \Omega_0\n\end{cases}
$$

### **2. Software Simulasi Model SIR Penyebaran COVID-19 dengan Paramater Fuzzy**

#### **MODEL**

```
function mod=model(t,x)
global beta mu gamma tau pi teta muc
S = x(1);
I=x(2);
R=x(3);dS=mu-beta*(1-tau)*(1-pi)*S*I-(mu+tau+pi)*S;
dI = beta * (1-tau) * (1-pi) * S * I - (mu+muc + teta+qamma) * I;dR=(teta+gamma)*I+(pi+tau)*S-mu*R;
mod=[dS;dI;dR];
end
```
## **Penentuan nilai Paramater**

```
clear;clc;format long;
global beta mu gamma tau pi teta muc
%input program
tau=0;
mu=6.25*10^(-3);pi=0;
teta=0;
omega=100;
varteta=0.9;
%Nilai parameter kritis
omegamin=10;
omega0=100;
muc0=2.2114*10^(-4);gamma0=1.042*10^(-3);N=269600000;
so=268896524;
io=389712;
ro=313764;
S0=so/N;I0=io/N;
R0=ro/N;
step=0.1;
waktumax=600;
Siter=[];
Iiter=[];
Riter=[];
awal= [S0;I0;R0];%Nilai awal
waktu=[1:step:waktumax]; %Rentang waktu
disp('Masukkan kode untuk simulasi vaariasi parameter tertentu :')
disp(' (1) untuk omega, (2) untuk pi, (3) untuk tau, (4) untuk teta')
```

```
kode=input('Masukkan Kode = ')
```

```
Penentuan nilai titik kestabilan, R0, dan membuat plot
```

```
S
 I
M
U
\mathbf{L}A
S
I
K
A
N
D
U
N
G
A
N
V
 I
R
U
S
(\Omega)if kode==1
        om=[100;56;12];%Nilai parameter
     for j=1:3 omega=om(j);
          if omega<omegamin
              beta=0;
          else
              beta=((omega-omegamin)*(1-tau)*(1-pi))/(omega0-omegamin);
          end
          if omega>=omega0
               gamma=gamma0*(1-teta)+teta;
          else
              gamma=(gamma-1)*(1-teta)*(omega) (omega/omega0) +1;
          end
          if omega>omega0
             muc=(1-varteta)*(1-teta)+(teta*muc0); else
              muc=(1-varteta-muc0)*(1-teta)*(omega/omega0);
          end
          Ro=(beta*mu*(1-tau)*(1-pi))/((pi+tau+mu)*(teta+muc+gamma+mu));
          disp('========================')
         disp([ 'Omega = ', num2str(om(j)) ] ) disp(['varteta =',num2str(varteta)])
         disp([ 'mu = ', num2str(mu) ] )disp(['Gamma =',num2str(gamma)])
         disp([ 'beta = ', num2str(beta) ])
         disp(["Muc =",num2str(muc)])
         disp(['R0 = ', num2str(Ro)])
          [t,x]=ode45('model',waktu,awal);
          Siter=[Siter x(:,1)];
          Iiter=[Iiter x(:,2)];
          Riter=[Riter x(:,3)];
          figure(j)
          plot(waktu,x,'LineWidth',2)
          legend('S','I','R')
          grid on
     end
     figure()
     plot(waktu, Siter, 'LineWidth', 2)
     leg1=legend('\Omega=100','\Omega=56','\Omega=12');
     set(leg1,'FontSize',10)
     ylabel('S(t)')
     xlabel('t(day)')
     grid on
     figure()
     plot(waktu,Iiter,'LineWidth',2)
     leg1=legend('\Omega=100','\Omega=56','\Omega=12');
     set(leg1,'FontSize',10)
     vlabel('I(t)')xlabel('t(day)')
     grid on
```

```
figure()
     plot(waktu,Riter,'LineWidth',2)
     leg1=legend('\Omega=100','\Omega=56','\Omega=12');
     set(leg1, 'FontSize', 10);
     xlabel('t(day)')
     ylabel('R(t)')
    grid on 
S
I
M
U
L
A
S
I
K
E
E
F
E
K
T
I
V
A
N
M
E
M
A
T
U
H
I
P
R
O
T
O
K
\OmegaLK
E
S
E
H
A
T
A
N
(\pi)else if kode==2
             om=[0.02;0.045;0.1];
     for j=1:3 pi=om(j);
          if omega<omegamin
              beta=0;
          else
              beta=((omega-omegamin)*(1-tau)*(1-pi))/(omega0-omegamin);
          end
          if omega>=omega0
              gamma=gamma0*(1-teta)+teta;
          else
             gamma=(gamma(0-1)*(1-teta)*(Omega) (omega/omega0) +1;
          end
          if omega>omega0
             muc=(1-varteta)*(1-teta)+(teta*mucl); else
             muc=(1-varteta-muc0)*(1-teta)*(omega/mega);
          end
          Ro=(beta*mu*(1-tau)*(1-pi))/((pi+tau+mu)*(teta+muc+gamma+mu));
          disp('========================')
         disp(['Omega =', num2str(omega)])
             disp(['varteta =', num2str(varteta))
         disp(['mu =',num2str(mu)])disp(['Pi =',num2str(om(j))])
         disp(\lceil'Gamma =', num2str(qamma)])
         disp(\lceil'beta =', num2str(beta)])
         disp(\lceil'Muc =', num2str(muc)])
         disp(['R0 = ', num2str(Ro)])
          [t,x]=ode45('model',waktu,awal);
           Siter=[Siter x(:,1)];
           Iiter=[Iiter x(:,2)];
          Riter=[Riter x(:,3)];
           figure(j)
          plot(waktu,x,'LineWidth',2)
          legend('S','I','R')
          xlabel('t(day)')
          grid on
    end
     figure()
    plot(waktu, Siter, 'LineWidth', 2)
     leg1=legend('\pi=0.02','\pi=0.045','\pi=0.1');
     set(leg1,'FontSize',10)
    ylabel('S(t)')
    xlabel('t(day)')grid on
     figure()
     plot(waktu,Iiter,'LineWidth',2)
     leg1=legend('\pi=0.02','\pi=0.045','\pi=0.1');
     set(leg1,'FontSize',10)
     ylabel('I(t)')xlabel('t(day)')
```

```
grid on
     figure()
    plot(waktu,Riter,'LineWidth',2)
    leg1=legend('\pi=0.02','\pi=0.045','\pi=0.1');
    set(leg1, 'FontSize', 10);
    xlabel('t(day)')
    ylabel('R(t)')
    grid on
S
I
M
U
L
A
S
I
K
E
E
F
E
K
T
I
V
A
N
V
A
K
S
I
N
A
S
I
(\tau)else if kode==3
                  om=[0.02;0.047;0.1];
     for i=1:3 tau=om(j);
         if omega<omegamin
              beta=0;
          else
              beta=((omega-omegamin)*(1-tau)*(1-pi))/(omega0-omegamin);
          end
          if omega>=omega0
              gamma=gamma0*(1-teta)+teta;
          else
             gamma=(gamma(0-1)*(1-teta)*(Omega) (omega/omega0) +1;
          end
          if omega>omega0
             muc=(1-varteta)*(1-teta)+(teta*mucl); else
              muc=(1-varteta-muc0)*(1-teta)*(omega/omega0);
          end
          Ro=(beta*mu*(1-tau)*(1-pi))/((pi+tau+mu)*(teta+muc+gamma+mu));
         disp('=========================')
         disp(['Omega =',num2str(omega)])
             disp(['varteta =',num2str(varteta)])
         disp(\lceil \text{'}mu = \text{'}, num2str(mu)])
         disp([Tau = 1, num2str(om(i))])
         disp(['Gamma =', num2str(gamma)])
         disp(['beta =',num2str(beta)])disp(['Muc =',num2str(muc)])disp(['R0 = ', num2str(Ro)])
          [t,x]=ode45('model',waktu,awal);
          Siter=[Siter x(:,1)];
           Iiter=[Iiter x(:,2)];
           Riter=[Riter x(:,3)];
           figure(j)
          plot(waktu,x,'LineWidth',2)
          legend('S','I','R')
          xlabel('t(day)')
          grid on
    end
     figure()
    plot(waktu,Siter,'LineWidth',2)
    leg1=legend('\tau=0.02','\tau=0.045','\tau=0.1');
    set(leg1,'FontSize',10)
    ylabel('S(t)')
    xlabel('t(day)')
    grid on
     figure()
    plot(waktu,Iiter,'LineWidth',2)
     leg1=legend('\tau=0.02','\tau=0.045','\tau=0.1');
     set(leg1,'FontSize',10)
```

```
ylabel('I(t)')xlabel('t(day)')grid on
     figure()
    plot(waktu, Riter, 'LineWidth', 2)
    leg1=legend('\tau=0.02','\tau=0.045','\tau=0.1');
    set(leg1, 'FontSize', 10);
    xlabel('t(day)')ylabel('R(t)')
    grid on
S
I
M
U
L
A
S
I
K
E
E
F
E
K
T
I
V
A
N
P
E
N
G
\OmegaB
A
T
A
N
(\theta)elseif kode==4
                  om=[0.2;0.47;0.85];
     for i=1:3teta=om(j);
          if omega<omegamin
              beta=0;
          else
              beta=((omega-omegamin)*(1-tau)*(1-pi))/(omega0-omegamin);
          end
          if omega>=omega0
              gamma=gamma0*(1-teta)+teta;
          else
             gamma=(gamma(0-1)*(1-teta)*(Omega) (omega/omega0) +1;
          end
          if omega>omega0
              muc=(1-varteta)*(1-teta)+(teta*muc0);
          else
              muc=(1-varteta-muc0)*(1-teta)*(omega/omega0);
          end
          Ro=(beta*mu*(1-tau)*(1-pi))/((pi+tau+mu)*(teta+muc+gamma+mu));
          disp('========================')
          disp(['Omega =',num2str(omega)])
             disp(\lceil'varteta =', num2str(varteta)])
         disp([ 'mu = ', num2str(mu) ] )disp(['Theta =',num2str(om(j))])
         disp(['Gamma =',num2str(gamma)])
         disp([ 'beta = ', num2str(beta) ])
         disp(['Muc =',num2str(muc)])disp(['R0 = ', num2str(Ro)])
          [t,x]=ode45('model',waktu,awal);
          Siter=[Siter x(:,1)];
          Iiter=[Iiter x(:,2)];
          Riter=[Riter x(:,3)];
           figure(j)
          plot(waktu,x,'LineWidth',2)
          legend('S','I','R')
         xlabel('t(day)') grid on
    end
     figure()
    plot(waktu, Siter, 'LineWidth', 2)
    leg1=legend('\theta=0.2','\theta=0.47','\theta=0.85');
    set(leg1,'FontSize',10)
    ylabel('S(t)')
    xlabel('t(day)')
    grid on
     figure()
     plot(waktu,Iiter,'LineWidth',2)
```

```
leg1=legend('\theta=0.2','\theta=0.47','\theta=0.85');
set(leg1,'FontSize',10)
ylabel(I(I(t)'))xlabel('t(day)')
grid on
figure()
plot(waktu,Riter,'LineWidth',2)
leg1 = legend('\theta=0.2',!\theta=0.47',!\theta=0.85');set(leg1,'FontSize',10);
xlabel('t(day)')
vlabel('R(t)')grid on
         end
     end
end
```
# **Hasil Running Software**

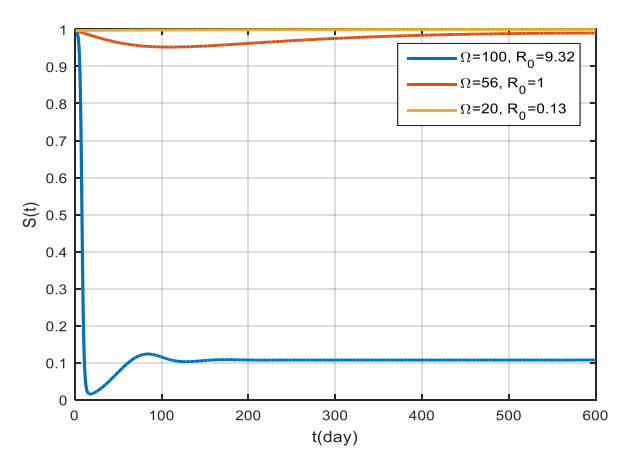

**Gambar 2 Grafik banyaknya suspected untuk berbagai nilai** 

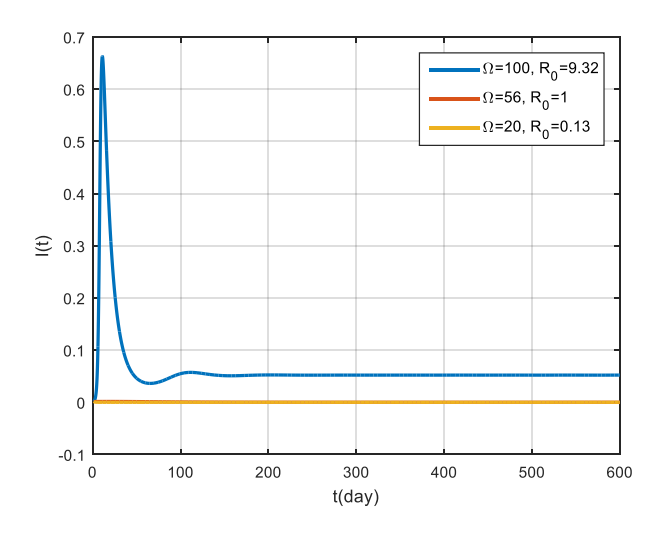

**Gambar 3 Grafik banyaknya infected untuk berbagai nilai** 

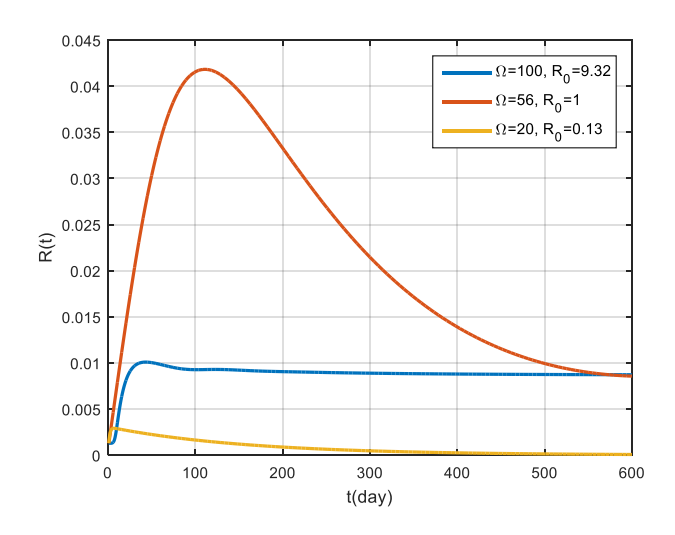

**Gambar 4 Grafik banyaknya recovered untuk berbagai nilai** 

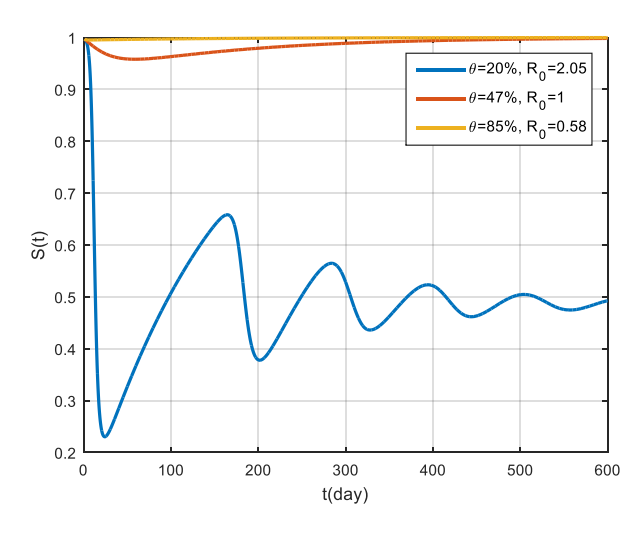

**Gambar 5 Grafik banyaknya suspected untuk berbagai nilai** 

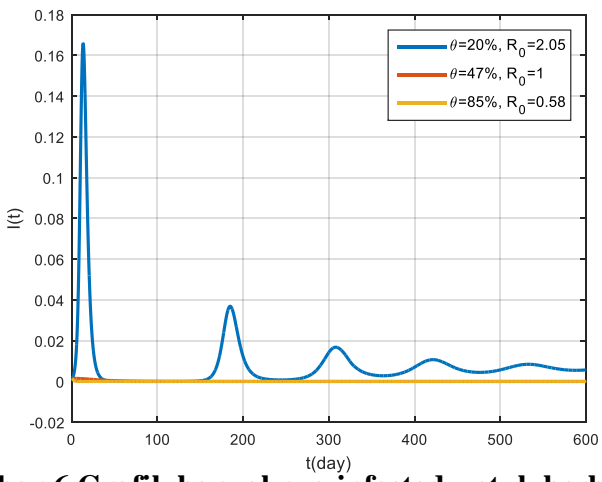

Gambar 6 Grafik banyaknya infected untuk berbagai nilai  $\theta$ 

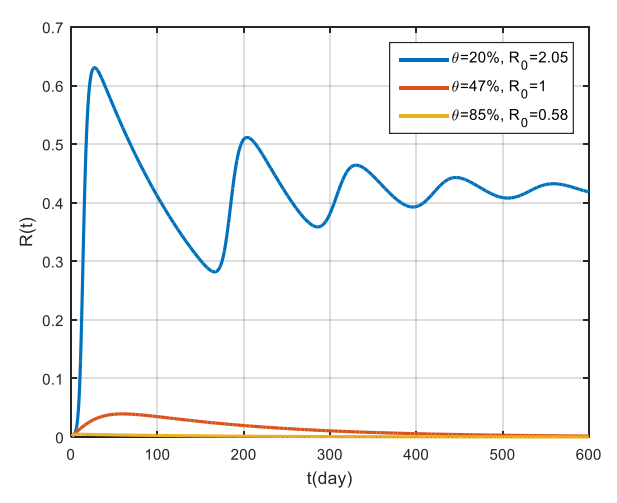

**Gambar 7 Grafik banyaknya recoverd untuk berbagai nilai** 

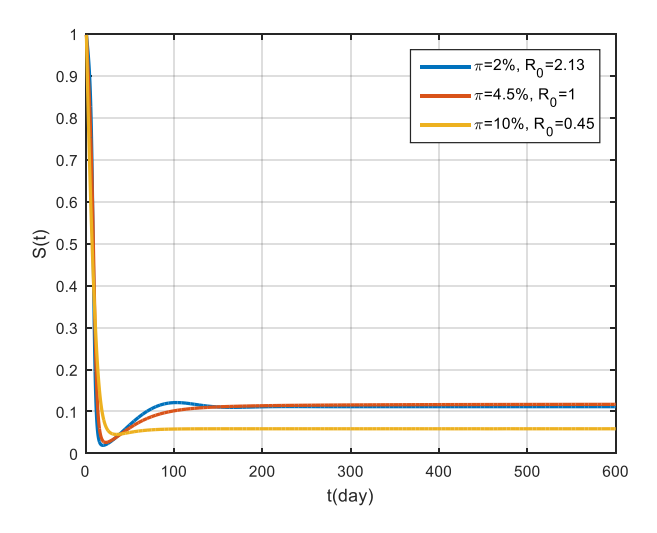

**Gambar 8 Grafik banyaknya suspected untuk berbagai nilai** 

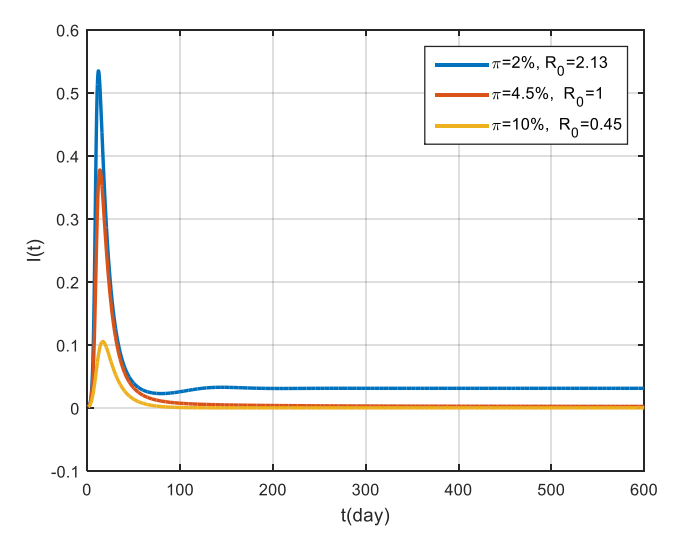

**Gambar 9 Grafik banyaknya infected untuk berbagai nilai** 

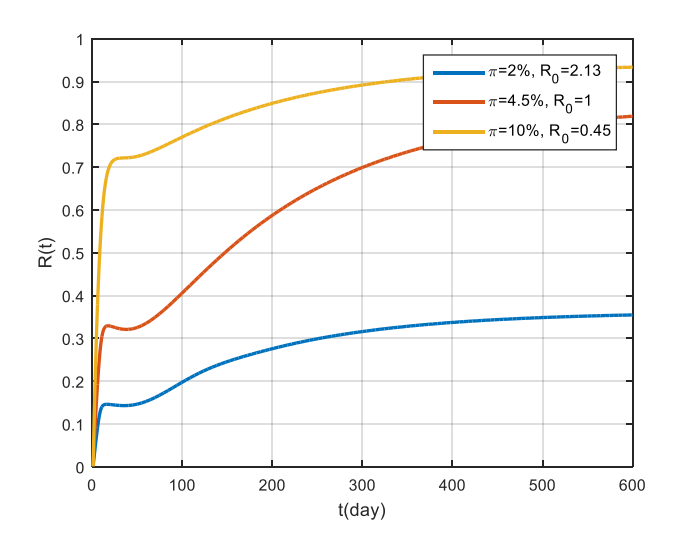

**Gambar 10 Grafik banyaknya recoverd untuk berbagai nilai** 

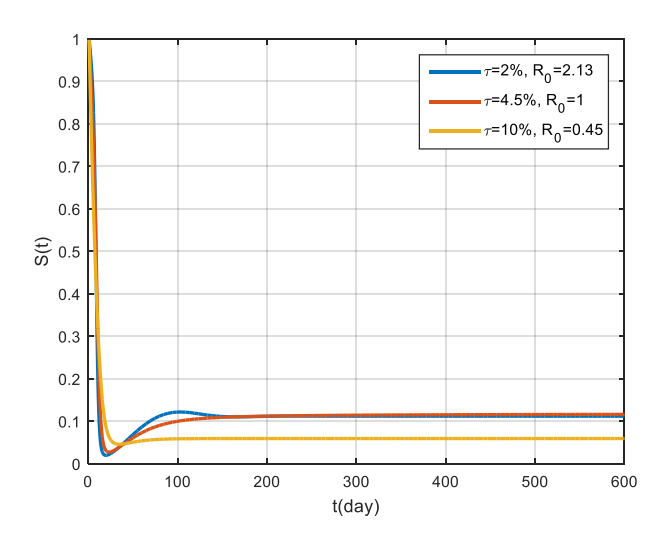

**Gambar 11 Grafik banyaknya suspected untuk berbagai nilai** 

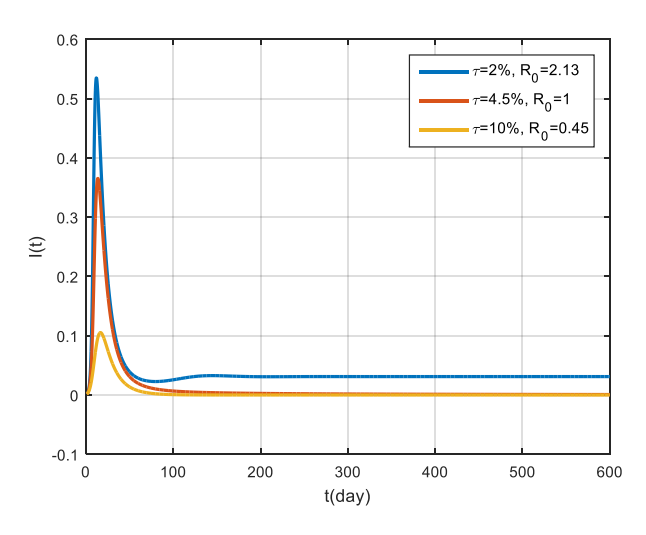

**Gambar 12 Grafik banyaknya infected untuk berbagai nilai** 

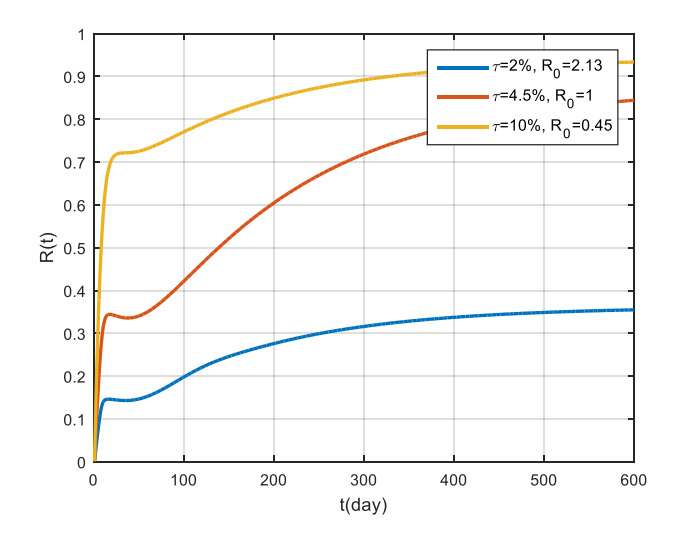

**Gambar 13 Grafik banyaknya recovered untuk berbagai nilai**